# GEMEINSAM KLAPPT ES BESSER!

Die optimale Vorbereitung und Anlieferung von Daten für Ihren Werbeeindruck

## Druckdaten

Grundsätzlich benötigen wir die von Ihnen erstellten Dateien im Ursprungsformat der unter "Software" aufgeführten Programme. Dabei müssen auch die verknüpften Bilder und Schriften mit beigefügt werden. Möglich sind auch EPS-Dateien (kein DCS) oder druckfertige PDF-Dateien nach PDF/X-3. Darin enthaltene farbige Pixelbilder sollten im CMYK-Farbraum sein.

## Farben

Legen Sie alle Farben bei Pixelbildern im CMYK-Farbmodus an, Profil "ISO coated ECI (v2)".

Mehrfarbige Logos müssen mit Volltonfarben definiert werden.

Bitte geben Sie auch die genaue Farbbezeichnung (CMYK-Werte, HKS, Pantone, RAL...) an. CMYK-Separation nur bei Vierfarbdruck lt. Euroskala. Wenn verschiedene Flächen übereinander liegen ist darauf zu achten, dass keine der oberen Flächen ungewollt auf Überdrucken steht. Dies kann zu Umfärbung dieser Fläche führen.

## Auflösung

Für eine optimale Wiedergabe von Pixelbildern ist auf eine Auflösung von 300 dpi bei 1:1 zu achten. Sie sollten außerdem im TIFF-Format gespeichert sein.

Alle Linien, Flächen und Schriften sollten als Vektorgrafik angelegt sein, die Datenmenge ist geringer und die Grafik kann beliebig skaliert werden.

Schriften in Kurven umwandeln, ins EPS/PDF mit einbinden oder die Bildschirm- und Druckerschriften mitliefern.

### Größe

Legen Sie Ihre Datei in Originalgröße passend zur angegebenen Werbefläche des bestellten Produkts an.

Bei randabfallenden Motiven ist ein produktionsbedingter Anschnitt von 3 mm erforderlich.

Corel Draw, Freehand und Illustrator nehmen in ihre EPS-Dateien das Dokumentenformat nicht auf. Legen Sie deshalb einen farblosen Rahmen um das Dokumentenformat an.

## **Kontrolle**

Fügen Sie, wenn möglich, immer ein Farbmuster oder Proof bei.

### **Software**

Wir arbeiten mit den jeweils aktuellen Versionen folgender Programme:

- Mac/Win: Adobe InDesign, Adobe Photoshop, Adobe Illustrator, Macromedia Freehand, QuarkXPress
- bei Win-Plattform zusätzlich CorelDraw

## **Hardware**

Ihre Daten können Sie uns auf folgenden Datenträgern liefern: (PC/Mac): CD, DVD

## **FTP**

URL: ftp.stiefel-online.de Benutzername: kunde Kennwort: koenig

Die übertragenen Daten müssen sich in einem neu erstellten Ordner befinden. Bezeichnung folgendermaßen: *Auftraggeber\_Kommission*. Datenübertragungen, die nicht eindeutig benannt sind, können leider nicht bearbeitet werden.

### **Information**

Bei Fragen stehen wir Ihnen jederzeit gerne zur Verfügung.

#### Kontakt

Stiefel Digitalprint GmbH Felix-Wankel-Ring 13 a D-85101 Lenting Telefon: +49 (0) 84 56 92 43 00 Telefax: +49 (0) 84 56 92 43 01 E-Mail: info@stiefel-online.de Internet: www.stiefel-online.de

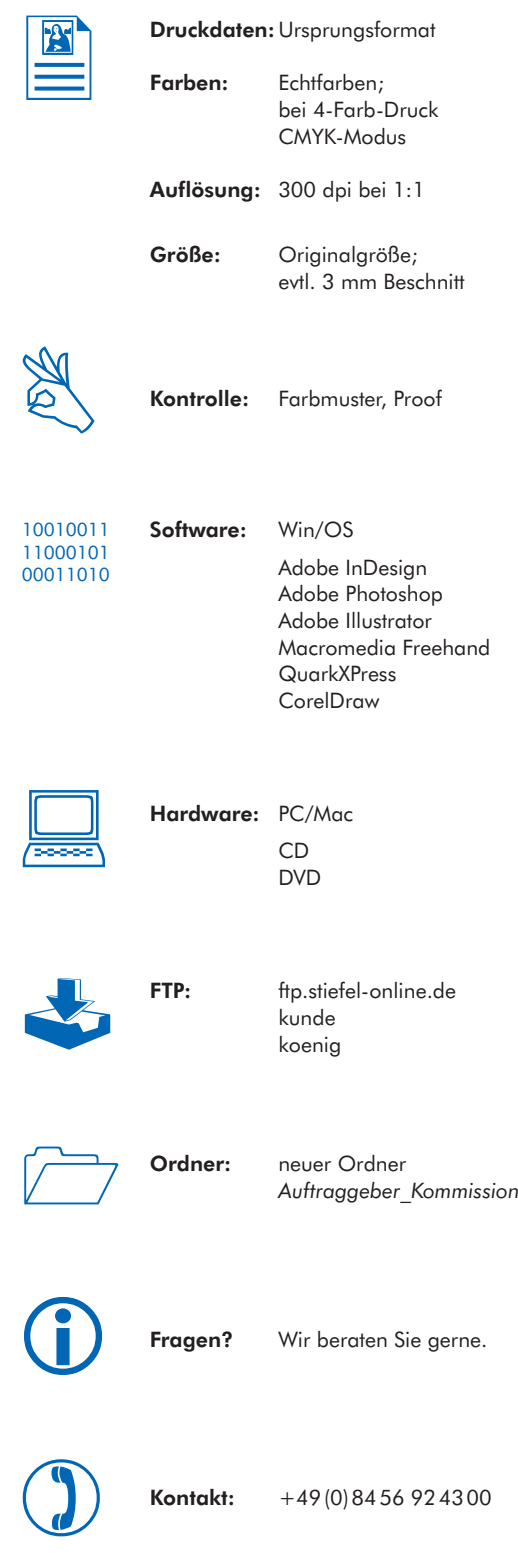

STIEFEL Digitalprint übernimmt keine Haftung für Mängel an Druckerzeugnissen oder Lieferverzögerungen, die bei Nichtbeachten dieser Anforderungen verursacht werden.

Stand 3.5.2010, Änderungen vorbehalten

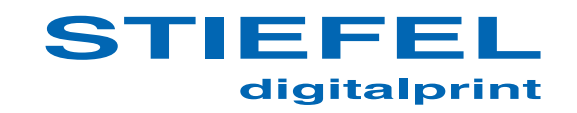